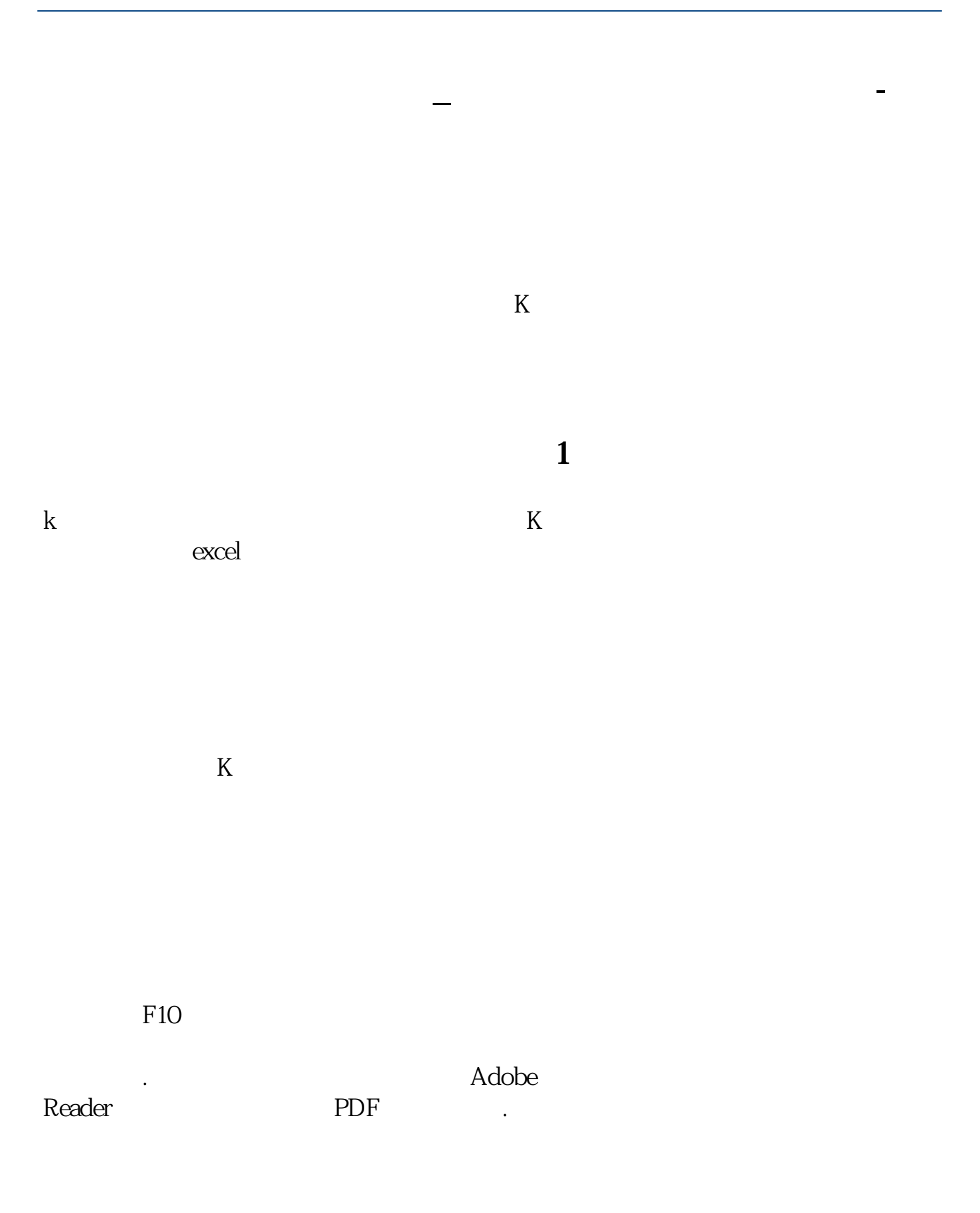

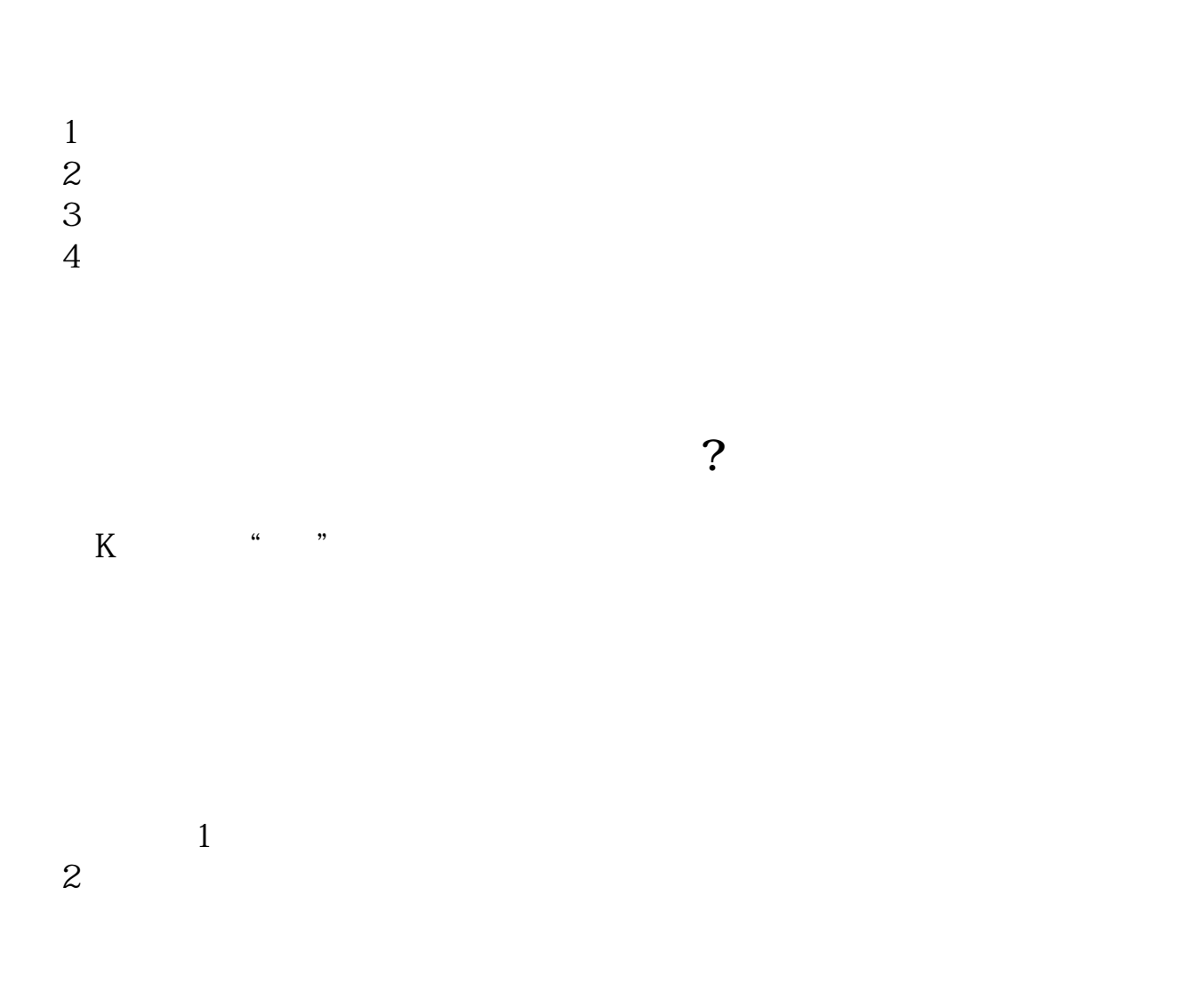

 $k$ 

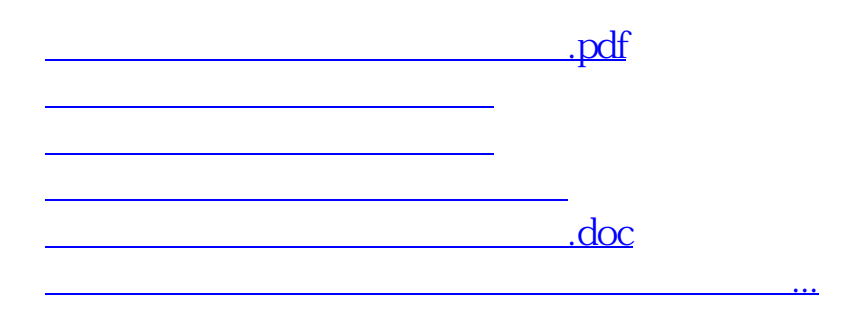

<https://www.gupiaozhishiba.com/chapter/35657868.html>